# **PLATEFORMES EN LIGNE POUR JOUER ET APPRENDRE**

# **UTILISER LES**

## **VII - COMMENT UTILISER LES PLATEFORMES EN LIGNES POUR JOUER ET AP- PRENDRE**

Le développement des plateformes de jeu d'Echecs en ligne a réellement révolutionné la façon dont les joueurs expérimentés et les amateurs jouent, s'entrainent et développent leurs connaissances.

Vous ne trouvez personne disponible pour jouer une partie avec vous ? Pas de problème, sur les plateformes en ligne, vous trouverez littéralement des dizaines de milliers de joueurs des 4 coins du monde, prêts à vous challenger.

Vous contemplez une position et vous n'arrivez pas à vous décider quel est le meilleur coup ? Donnez cette position à l'ordinateur surpuissant dans le cloud, et il vous indiquera quels sont les meilleurs coups et vous permettra aussi de tester toutes les continuations et réfutations possibles.

Vous souhaitez travailler votre sens tactique, votre technique de finale… ? Les plateformes en ligne proposent des exercices très ludiques et des puzzles pour vous tester.

Vous voulez faire une partie rapide pendant votre trajet en bus ? C'est possible, tous les sites sont compatibles avec un smartphone et vous offrent toutes les fonctionnalités sur petit écran également.

Vu l'utilité et l'accessibilité des plateformes de jeu en ligne, nous avons souhaité écrire cette section pour vous guider dans les choix de plateforme, et vous exposer également les multiples outils qu'elles offrent pour votre bénéfice.

#### **Une liste non exhaustive :**

Globalement, il existe 2 types de plateformes : les plateformes complètes, et les spécialisées. Comme le nom l'indique, les plateformes complètes comporte beaucoup de fonctionnalités différentes et répondent largement aux besoins des joueurs amateurs. Les spécialisées permettent d'explorer beaucoup plus en détail certains aspects.

#### **Les plateformes complètes :**

- Lichess.org : Lichess est un site web de jeu d'échecs créé en 2010. Il a la particularité d'avoir été développé sous licence libre. Toutes ses fonctionnalités sont gratuites et en accès libre. C'est pour cette raison qu'il a gagné en popularité et est aujourd'hui possiblement le site d'Echecs le plus fréquenté au monde, jusqu'à 100 millions de parties sont jouées chaque mois. Son interface est épurée, et il est particulièrement adoptée par les joueurs confirmés.
- Chess.com : Chess.com est un site créé en 2007. Il figure parmi les 2 sites les plus populaires. Il a su, au-delà du jeu en ligne, créer une réelle communauté et une énergie autour des pratiquants du jeu. Ainsi, Chess.com organise régulièrement des tournois destinés aussi bien aux meilleurs joueurs, qu'aux amateurs. Chess.com soutient également une communauté de streamers très fournie. Son interface de jeu est très ludique, et ses différentes fonctionnalités sont intuitives et très bien présentées. Certaines de ses sections sont uniquement accessibles aux membres payants. Ce site est particulièrement populaire auprès des débutants et des amateurs qui apprécient la facilité d'utilisation, son interface graphique agréable et sa section de leçons interactives très développée.

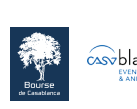

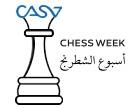

• Chess24 : chess24.com est une autre plateforme très fournie, qui a été créée en 2014. Elle est célèbre notamment parce que Magnus Carlsen, le champion du monde en titre, est un actionnaire. Ses chaines de commentaires multi-langues sont particulièrement appréciées. Chess 24 offre par exemple des retransmissions commentées en français de différents tournois et événements. Chess24 relaye également beaucoup d'informations sur les tournois locaux et internationaux en cours dans le monde.

#### **Les plateformes spécialisées :**

- Chessgames : cette base de données contient une collection très complète des parties des grands maitres, sous une forme simple qui met en valeur le jeu. Ce site est utile pour retrouver une partie précise, mais peut être amusant à browser au hasard, beaucoup de belles découvertes sont au menu.
- Chesstempo : ce site est idéal pour s'entrainer, en particulier pour les joueurs confirmés. Il offre un explorateur d'ouvertures très fourni, ainsi que du coaching pour les finales. Ce site est particulièrement tourné autour de la data. A ce titre, il vous conviendra plus si vous êtes de nature analytique.
- Chessable : pour les joueurs confirmés, cet outil permet d'apprendre en achetant des leçons préparées et présentées par les meilleurs joueurs au monde.

#### **Quelques chaines Youtube :**

- La chaine de Agadmator est très populaire (> 1 million d'abonnés) car elle propose des capsules très distrayantes et éducatives d'environ un quart d'heure, qui passent en revue des parties légendaire du jeu d'Echecs. Elle est toutefois en langue anglaise.
- Toujours en anglais, la chaine du club d'Echecs américain de Saint-Louis offre un contenu varié : suivi des grands tournois, leçons, démonstrations…
- Blitzstream animé par le joueur français Kevin Bordi est la chaine française la plus suivie (> 160 milles abonnées). Elle propose du contenu pédagogique et des commentaires de parties de grands maitres.
- La chaine de Luc Pitalier et la chaine Imineo Echecs offrent également du contenu en langue française de grande qualité, et qui intéressera aussi bien les joueurs débutants qu'expérimentés.
- Enfin la chaine R2D3 a plusieurs tutos dédiés aux débutants. Les joueurs y trouveront des leçons intéressantes qui leur permettront de mieux comprendre les Echecs.
- En langue espagnole, les vidéos du journaliste Lentxo Garcia d'El Pais sont très bien travaillées et méritent l'attention.
- Enfin, dans le paysage marocain, le compte Facebook Maroc Echecs regroupe les efforts très louables de plusieurs grands champions marocains, et contient des informations très utiles sur les activités échiquéennes du Maroc.

#### **Découvrez les fonctionnalités de Lichess :**

Les plateformes complètes offrent des fonctionnalités similaires. Nous vous montrons ici comment y accéder sur Lichess, mais les autres plateformes sont sensiblement semblables. Tout d'abord, Lichess requière une création de compte gratuite après un simple processus d'inscription (vous pouvez jouer sans mais c'est dommage, parce que vous n'aurez pas accès à votre progrès, historique et ajustement personnalisé).

Une fois que vous aurez créé votre compte, vous pouvez commencer à jouer. 2 concepts sont intéressants à comprendre :

- Votre niveau : pour que vous puissiez être appareillé avec des joueurs du même niveau que vous (ce n'est pas intéressant quand les parties sont trop déséquilibrées), Lichess vous assigne un niveau représenté par un nombre. Au fur et à mesure que vous gagnez des parties, ce niveau gagne des points. Et lorsque vous perdez une partie, on vous retire des points. En d'autre termes, plus ce nombre est élevé, meilleur joueur vous êtes. Ce système est calé sur le classement Elo utilisée par la fédération internationale pour classer les joueurs. Ainsi, Magnus Carlsen détient le record du plus haut Elo jamais atteint par un humain, avec un pic de 2882. A titre de comparaison, Anatoly Karpov avait un pic Elo de 2785, et Hicham Hamdouchi de 2628.
- La cadence : les parties ont une limite de temps. A vous de choisir celle que vous préférez dans la fenêtre principale de Lichess. Les durées affichées indiquent la limite de temps pour chaque joueur, par exemple 3+2 indique que chaque joueur a une limite de temps globale de 3 minutes mais qu'à chaque coup joué son capital temps est augmenté de 2 secondes. Les cadences sont classifiées en 4 catégories selon leur durée, comme vous pouvez le voir sur le site en dessous des chiffres : Bullet (qui veut dire une balle de pistolet en anglais) est pour un réglage temps en dessous de 3 minutes c'est une cadence infernale, Blitz (veut dire éclair en anglais) en dessous de 10 minutes c'est la cadence ultra rapide, Rapide est en dessous de 30 minutes, et Classique est la cadence de compétition. La cadence classique est la cadence historique et qui reste toujours la reine des compétitions. C'est elle qui est utilisée pour les championnats du monde : 120 minutes pour les 40 premiers coups, suivies de 60 minutes pour les 20 coups suivants… Cependant, les cadences rapides ont beaucoup gagné en popularité ces dernières décennies. Les joueurs ont moins le temps et souhaitent finir leur partie plus rapidement. Et c'est ainsi que nombre de tournois de cadence rapide (ou blitz) ont proliféré récemment parce que c'est un format facile à suivre pour les spectateurs. Notons que pour les débutants, il est toutefois fortement recommandé d'éviter les parties en bullet et en blitz qui ont une valeur éducative faible, parce qu'on n'a pas vraiment le temps de réfléchir à ses coups.

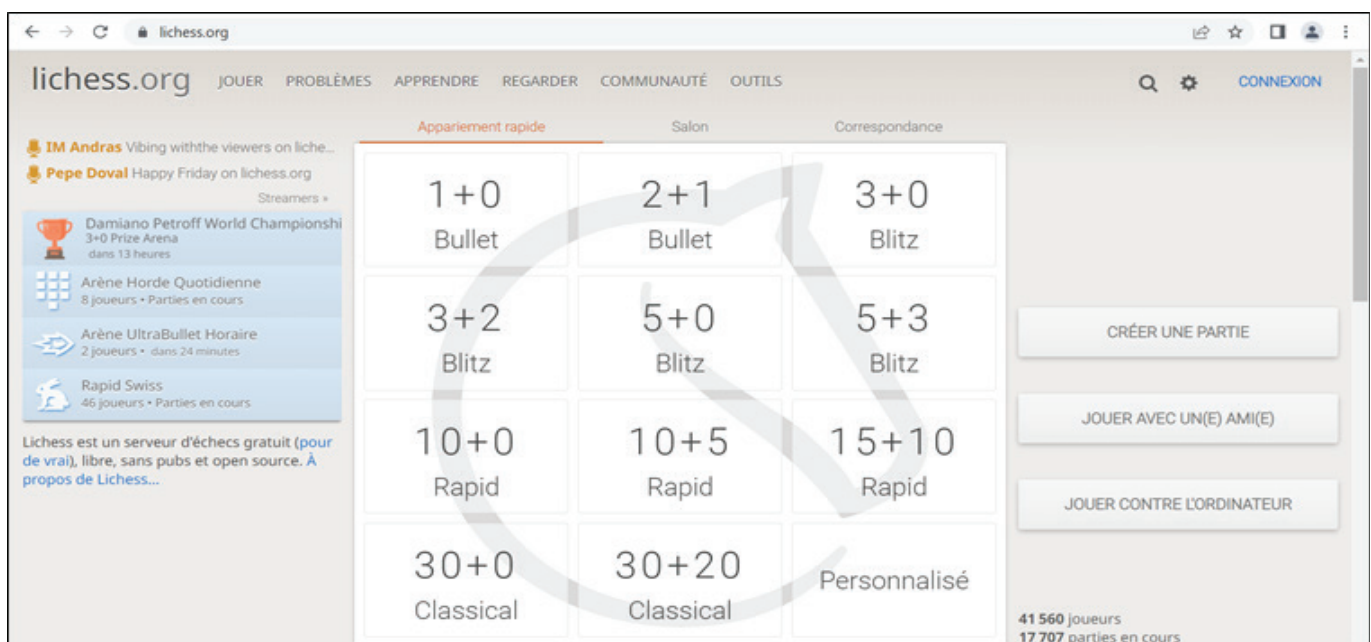

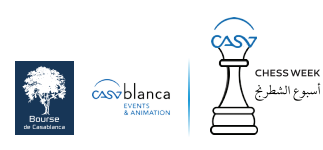

Une fois que vous avez appuyé pour commencer une partie, le système va scanner les dizaines de milliers de joueurs et vous appareillera avec un joueur qui possède un niveau proche au votre. Le déroulement de la partie se fait de manière naturelle : le choix des pièces se fait grâce à la souris, et le système ne vous montre que les coups permis pour cette pièce. Dans ce sens, il n'y a plus de problème pour interpréter les règles ou éliminer les coups « illégaux » comme dans un échiquier classique, tout cela est vérifié automatiquement par le logiciel.

A la conclusion de votre partie, vous avez accès à une fonctionnalité très utile : l'analyse de votre partie. En effet, l'option « Echiquier d'Analyse » apparait de manière très apparente dans le menu proposé à la fin de votre partie. Grace à cet outil, vous pourrez rejouer la partie et apprendre de vos erreurs. Dans les sous-menus de l'Echiquier d'Analyse, vous trouverez « L'arbre d'ouverture et tables de finales » qui vous permet d'analyser de manière plus fine les ouvertures et les finales. Pouvoir reconnaitre quels sont les coups les plus joués dans la phase d'ouverture vous permettra de mieux anticiper la réponse de vos adversaires dans les parties futures.

A part jouer, Lichess vous permet aussi :

- De suivre des retransmissions de streamers : sur la page principale, ou bien sur le menu « Regarder/Streamers ». Des joueurs retransmettent sur Youtube ou sur Twitch leurs parties (ou celles de tournois live) avec leurs commentaires. Cela peut constituer une façon utile et amusante pour apprendre.
- De suivre les parties que les grands maitres jouent sur Lichess. Sur le menu « Regarder/ Parties en cours », vous aurez une sélection des parties en cours sur Lichess qui opposent les joueurs les mieux classés. Sur la gauche, vous pouvez filtrer avec la cadence, puis sélectionner la partie que vous souhaitez suivre. « Regarder/ Lichess TV » est plus rapide, cela vous donne tout de suite la meilleure partie en cours.
- L'option « Problèmes/ Problèmes » est très utile pour s'entrainer. Elle vous donne des puzzles à résoudre, où vous devez réfléchir pour trouver le meilleur coup. Parce qu'elle comporte aussi un système de classement, cette fonctionnalité vous proposera toujours des problèmes adaptés à votre niveau, et vous accompagnera ainsi dans votre progression.

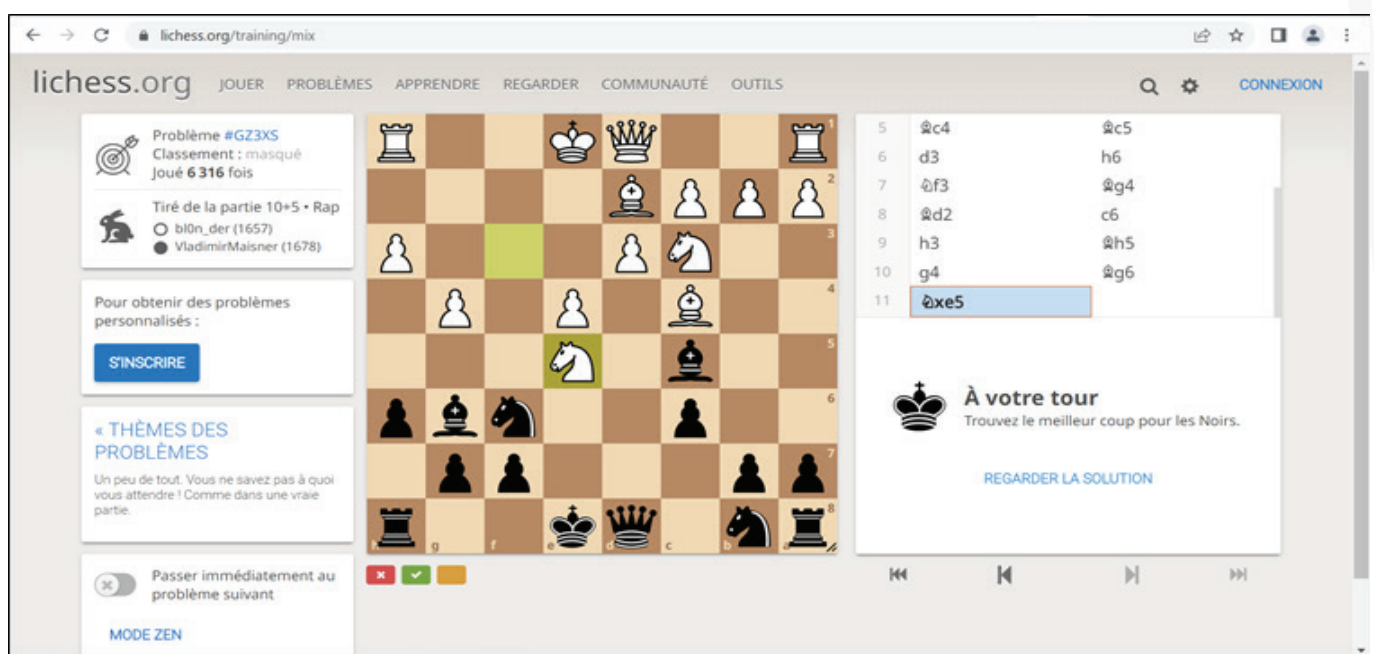

- L'option « Jouer/ Tournoi » vous permet de participer aux différents tournois organisés par la plateforme.
- L'option « Regarder/ Diffusion » vous permet de suivre la progression et les parties des grands tournois dans le monde en live ou en différé.
- « Apprendre/ Etudier » vous permet soit de réaliser vos propres analyses, soit de charger des analyses réalisées par d'autres utilisateurs pour apprendre.

Les 2 prochaines fonctionnalités sont présentes dans Lichess, mais comme elles sont bien meilleures sur Chess.com, ça nous donne l'opportunité de parler de cette plateforme très appréciée de la part des débutants.

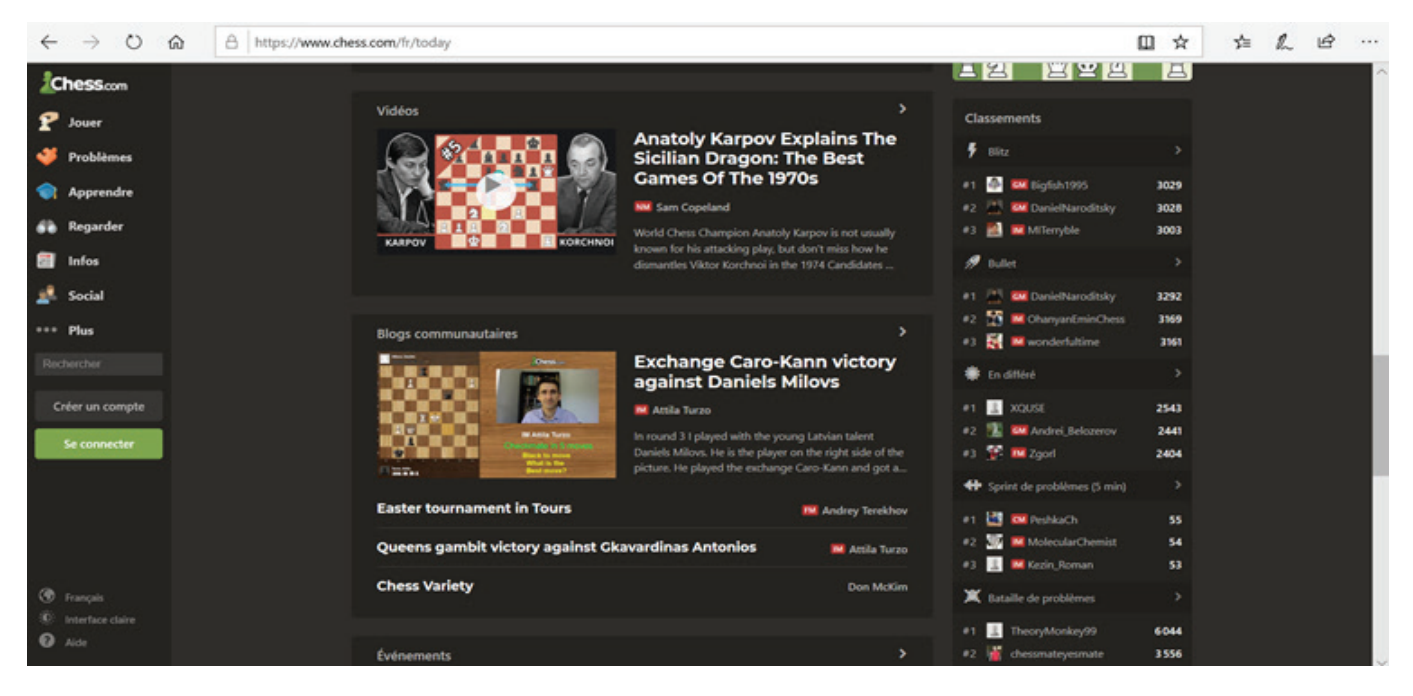

• Sur le menu principal à gauche, « Apprendre » contient beaucoup de modules très intéressants et ludiques. Un compte gratuit permet d'accéder à quelques leçons et de bénéficier d'une partie de ce contenu.

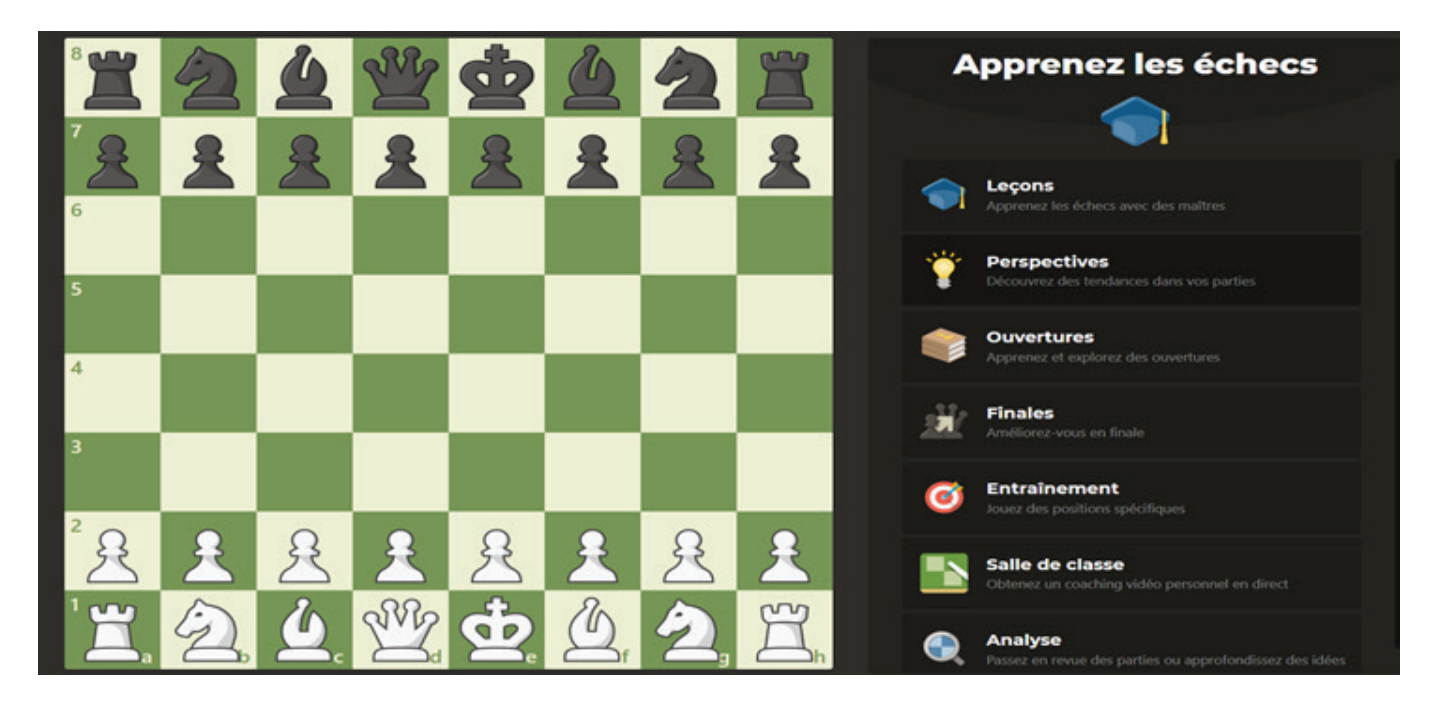

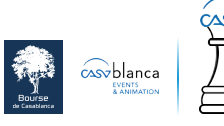

- « Infos » permet de connaitre l'actualité des échecs. Plusieurs articles vont dans l'analyse des parties d'actualité et peuvent constituer un excellent contenu d'apprentissage.
- Une section pour les enfants. Sur Chess.com, il existe une rubrique/ site affilié dénommée Chess Kids qui est destiné aux enfants pour les initier au monde des échecs. Ce site a un design et des fonctionnalités plus appropriés aux enfants avec une protection accrue des interactions sociales.

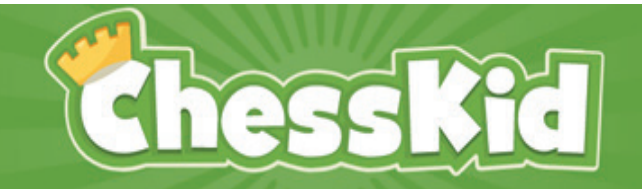

### **Le site d'échecs n°1 pour les enfants**

Où les enfants apprennent et jouent aux échecs Où les parents et les entraîneurs enseignent les échecs

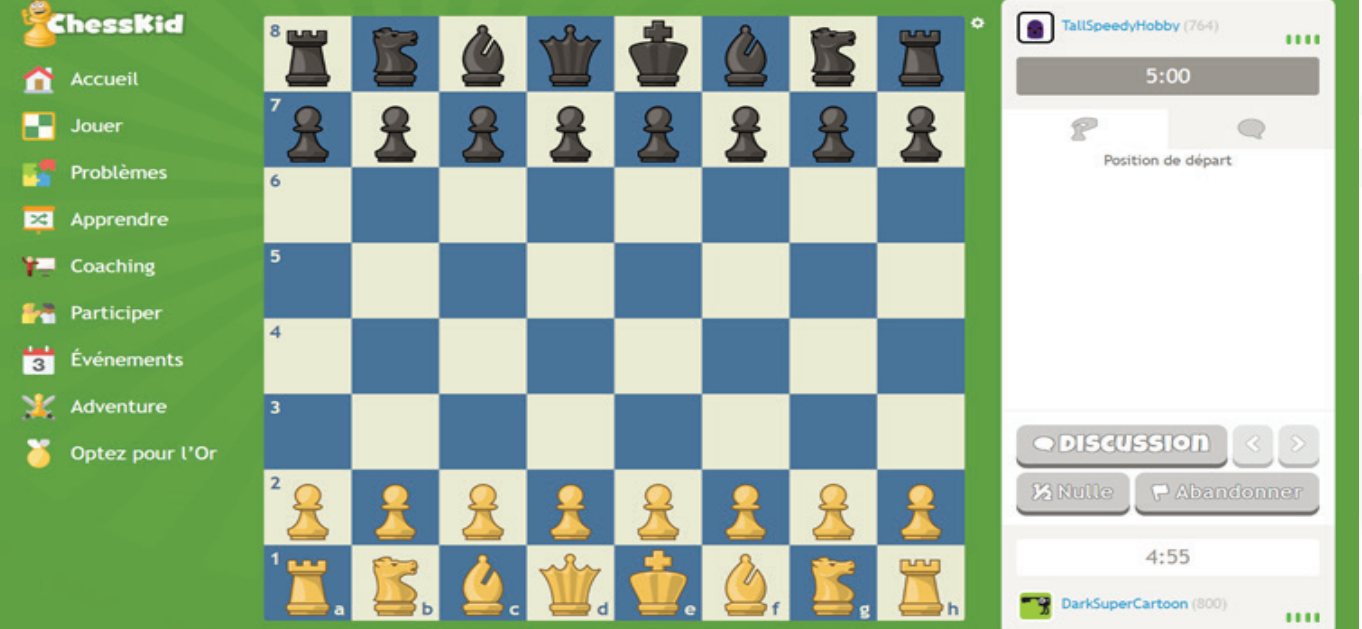